## **How to grab colors for the Web under Mac OS X: Use the utility** *DigitalColor Meter***:**

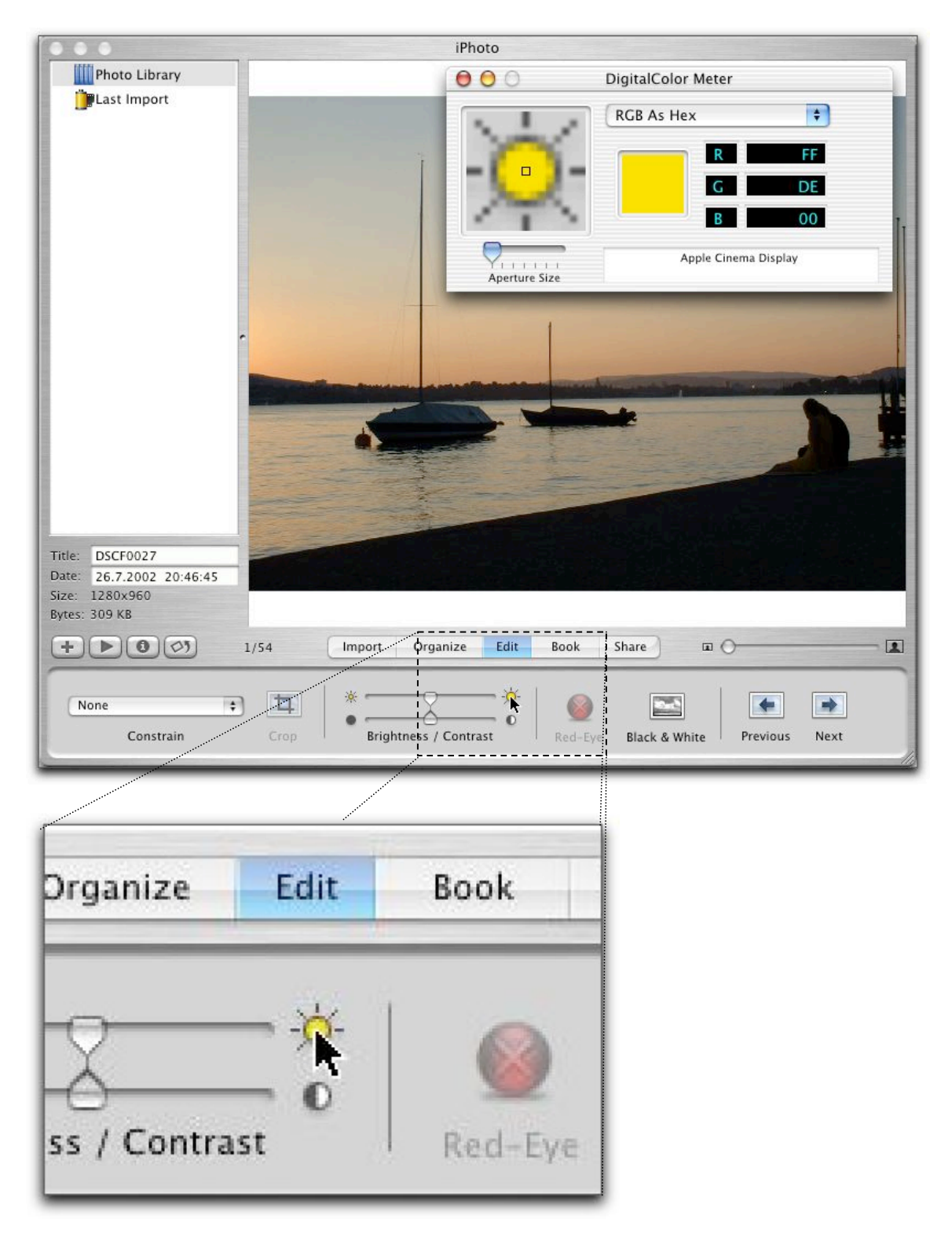

Picture taken at Lake Zurich, Saturday.